# **Inhaltsverzeichnis**

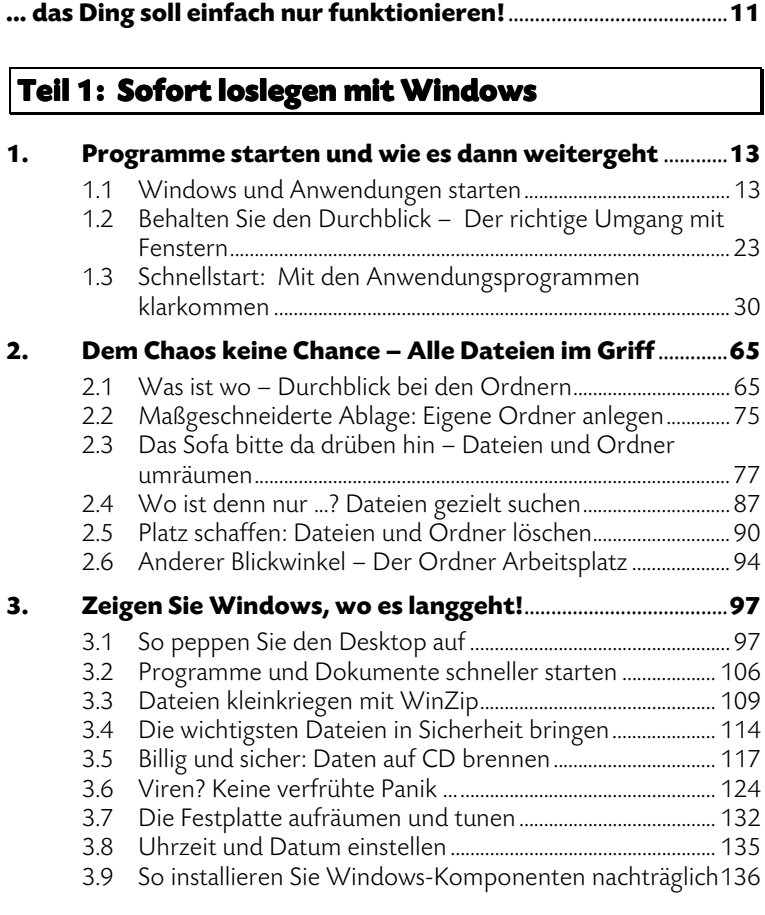

#### **Teil 2: Reiseführer durch das Internet**

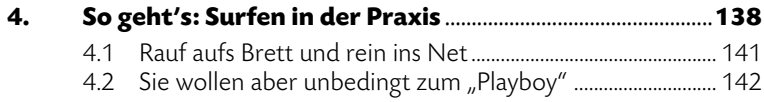

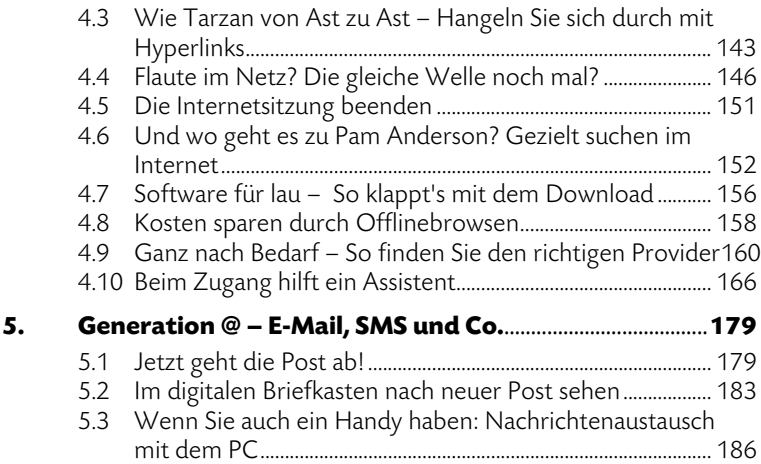

### Teil 3 - Texte, Bilder und Tabellen -Projekte mit Anwendungsprogrammen

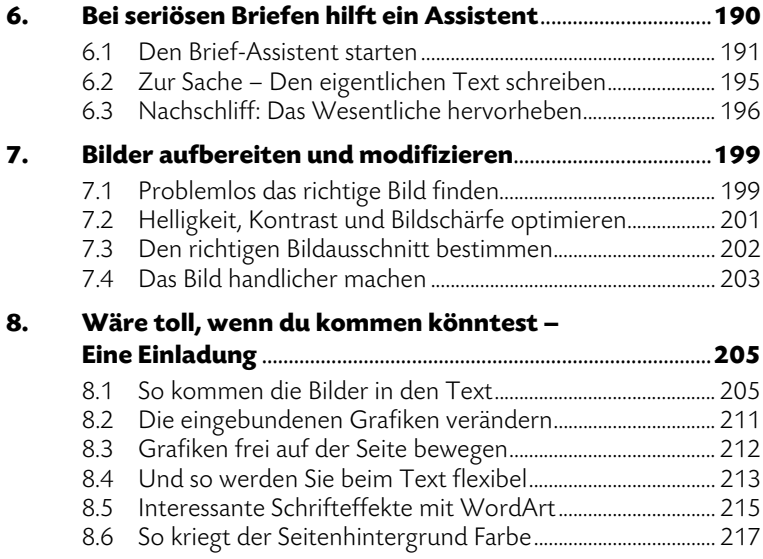

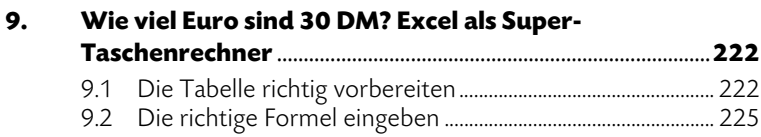

#### **Teil 4: Sound & Vision**

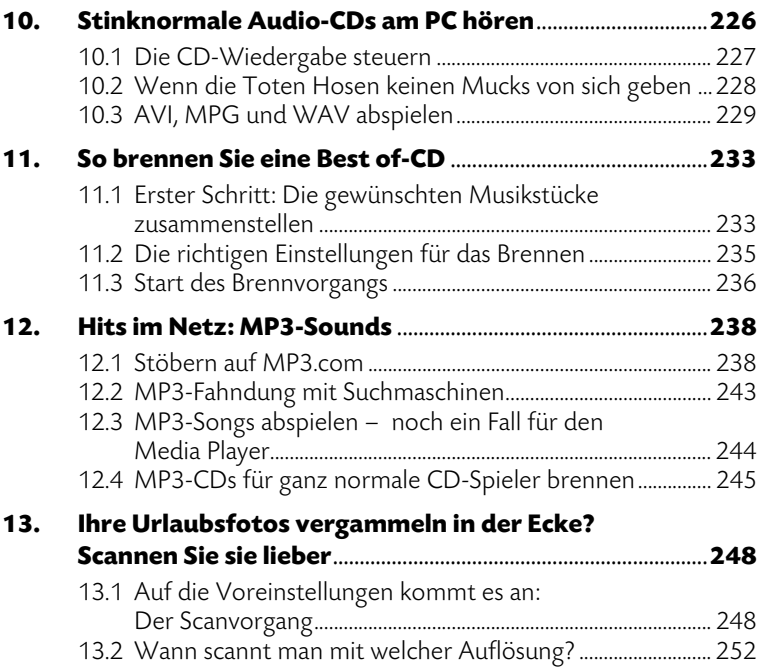

## **Teil 5: Geld! Verwalten, sparen und billig einkaufen**

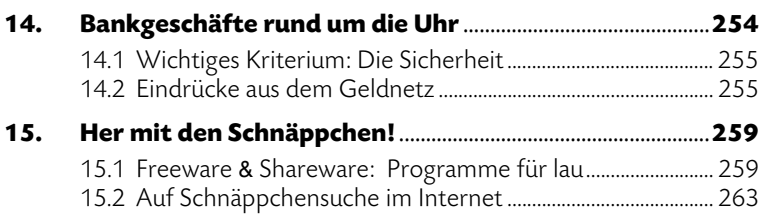

## Teil 6: Spiele? Computer sind zur Arbeit da ...

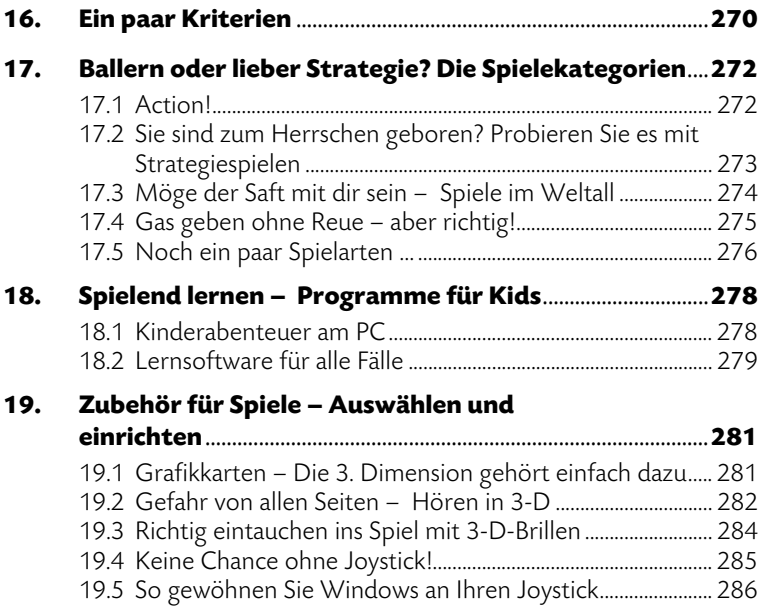

#### **Anhang**

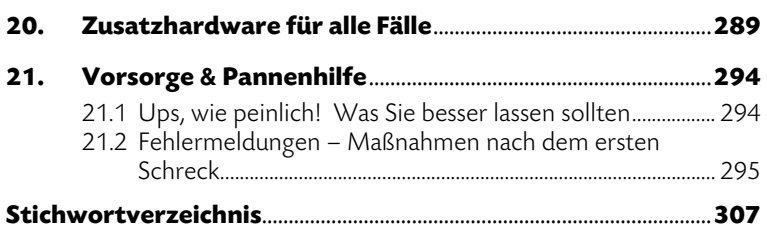